## **MONITORING AND REVIEW OF ELECTRONIC DATA REQUEST FORM \*PLEASE COMPLETE SECTION 1 AND SUBMIT THIS FORM TO IT SECURITY VIA EMAIL [EDR@MIAMI.EDU\\*](mailto:edr@miami.edu)**

## *SECTION 1 – REQUEST*

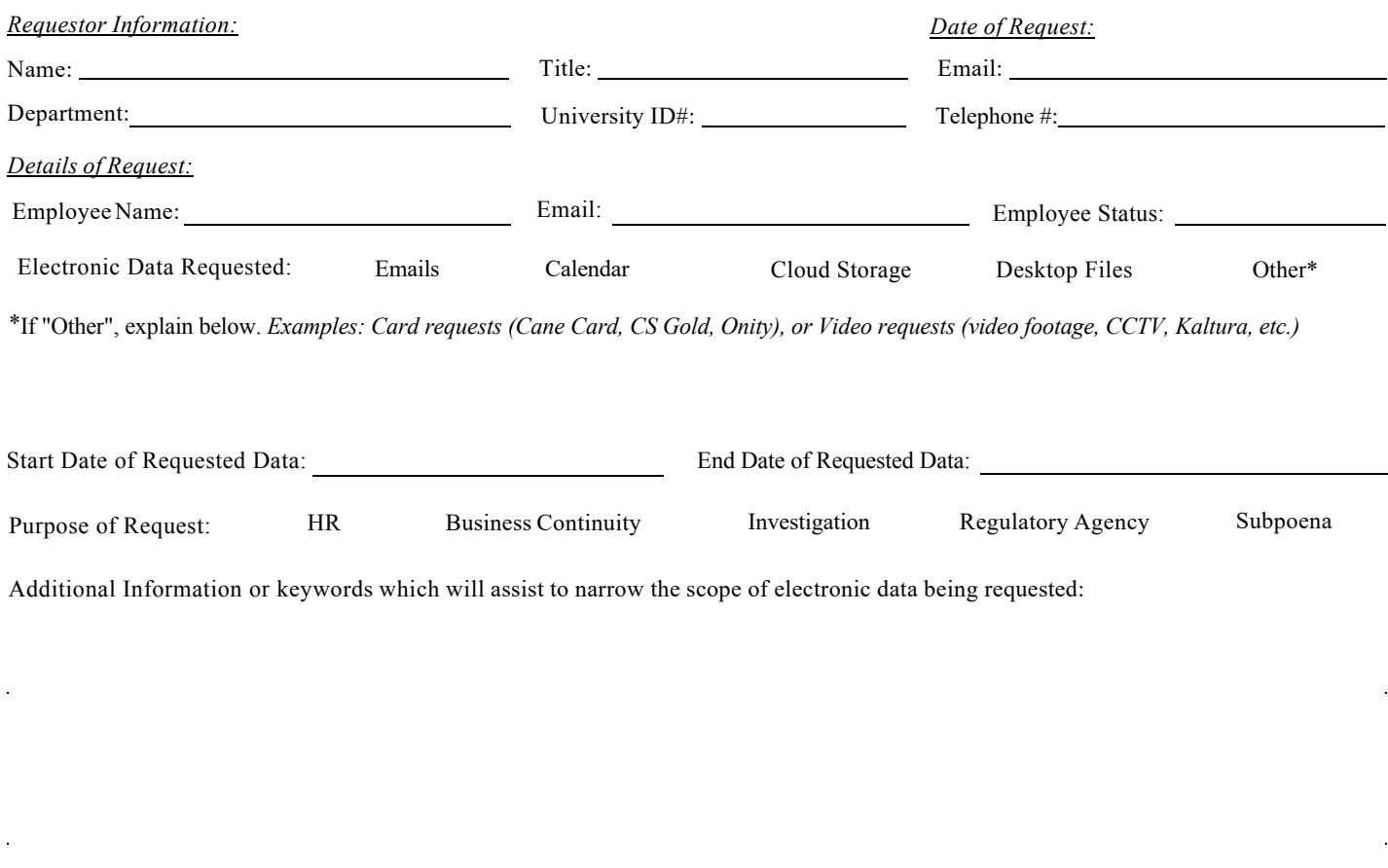

## **Employee Notification (applicable for current employees)**

At the conclusion of the investigation and/or review, the department of supervisor that requested the review of electronic data shall be responsible for notifying, in writing, the employee whose electronic data was searched as a result of the request. The department that initiated the request shall then send a confirming electronic message to the University Information Security Office via email to edr@miami.edu confirming that the employee was notified as required by policy A046.

When is the estimated date of notification?  $\qquad \qquad .20$ .

I hereby certify and confirm that all the information provided in this form is accurate and that the purpose of this request is for legitimate University of Miami business.

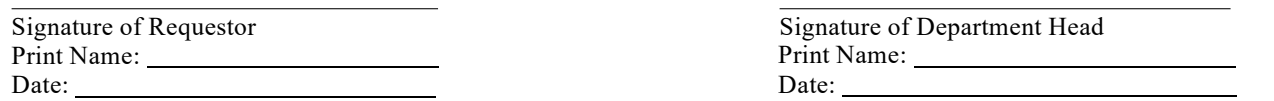

## *SECTION 2 – APPROVAL*

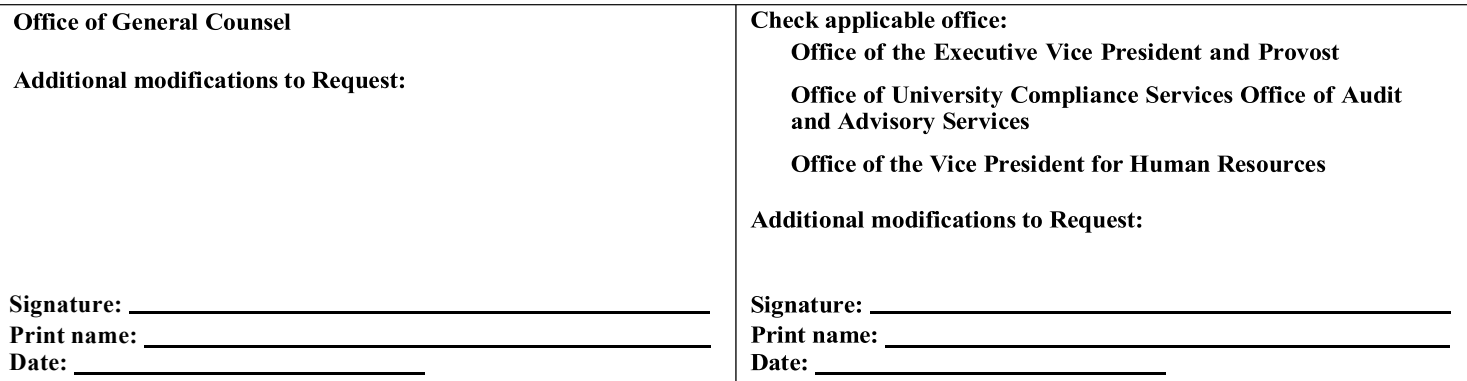